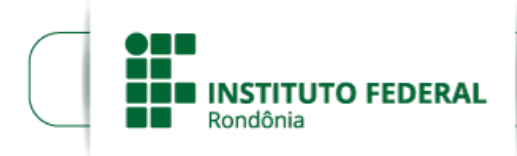

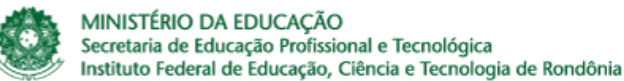

**PROCESSO SEI Nº** 23243.006038/2020-91 **DOCUMENTO SEI Nº** 0950457

## **RESULTADO**

## **EDITAL Nº 01 – PROPESP/IFRO, DE 11 DE FEVEREIRO DE 2020**

Edital para Institucionalização de novos projetos de pesquisa sem concessão de bolsas ou de auxílios à pesquisadores do IFRO - *Campi* Vilhena, Cacoal, Ji-Paraná, Jaru, Ariquemes, Porto Velho Zona Norte e Guajará-Mirim.

A Diretora Geral do *Campus* Porto Velho Zona Norte, do Instituto Federal de Educação, Ciência e Tecnologia de Rondônia - IFRO, no uso de suas atribuições legais e instituída por meio da portaria Nº 77/PVZN - CGAB/IFRO, DE 12 DE MARÇO DE 2019, torna público a **Resultado Final** das propostas submetidas no mês de JUNHO **de 2020** para institucionalização de projetos de pesquisa aprovados em editais externos ao IFRO e/ou de servidores que participam de cursos de capacitação, sem concessão de bolsas ou de auxílios financeiros aos pesquisadores do IFRO - *Campus* Porto Velho Zona Norte.

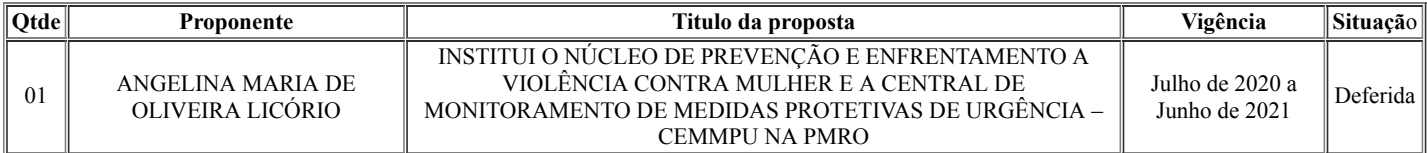

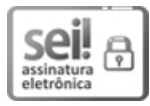

Documento assinado eletronicamente por **Ariádne Joseane Felix Quintela**, **Diretor(a) Geral**, em 30/06/2020, às 15:58, conforme horário oficial de Brasília, com fundamento no art. 6º, § 1º, do <u>[Decreto](http://www.planalto.gov.br/ccivil_03/_Ato2015-2018/2015/Decreto/D8539.htm) nº 8.539, de 8 de outubro de 2015</u>.

## ಕಿತ್ತಾರೆ П

A autenticidade deste documento pode ser conferida no site https://sei.ifro.edu.br/sei/controlador\_externo.php? [acao=documento\\_conferir&id\\_orgao\\_acesso\\_externo=0,](http://sei.ifro.edu.br/sei/controlador_externo.php?acao=documento_conferir&id_orgao_acesso_externo=0) informando o código verificador **0950457** e o código CRC **BB499D23**.

**Referência:** Processo nº 23243.006038/2020-91 SEI nº 0950457